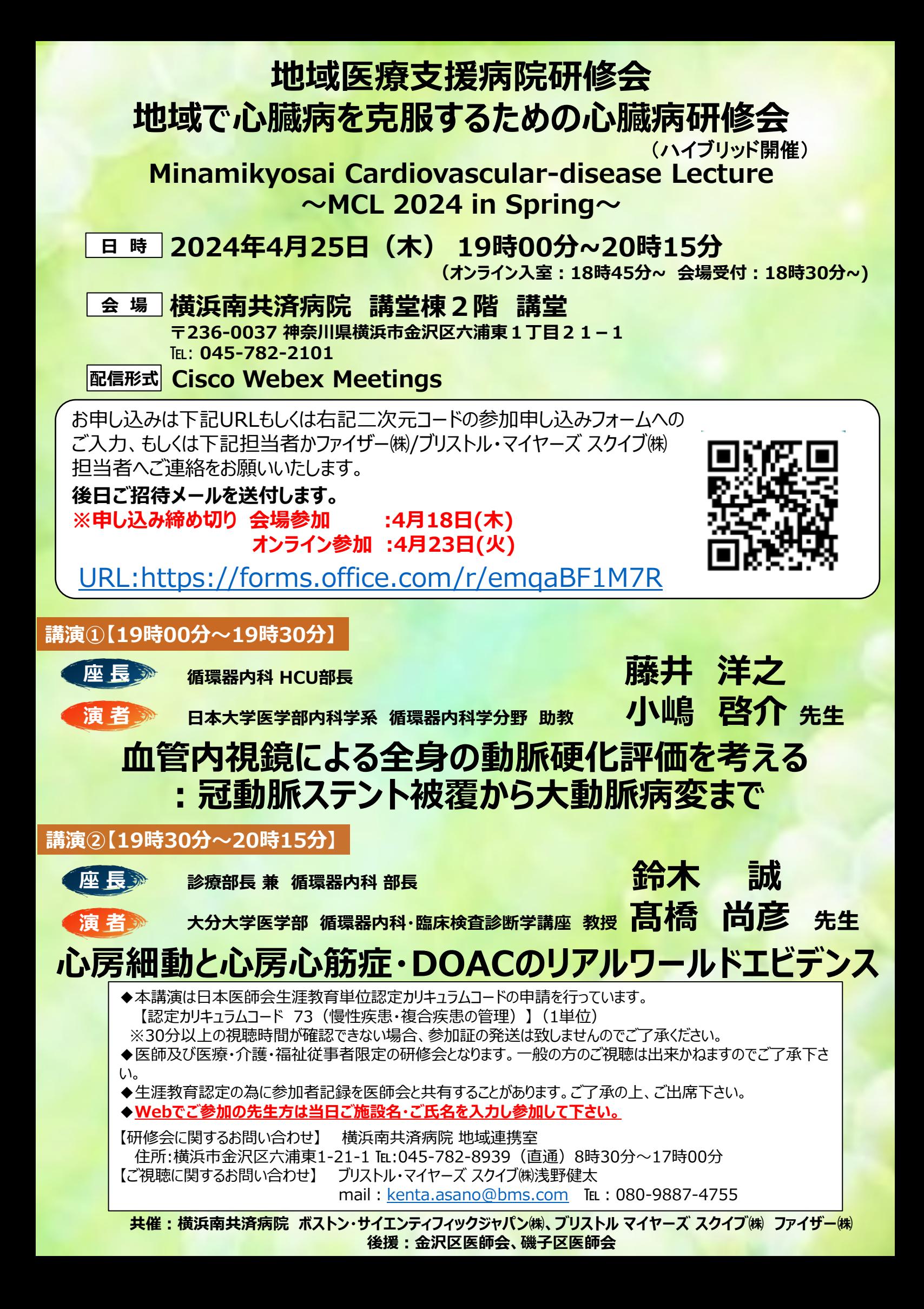

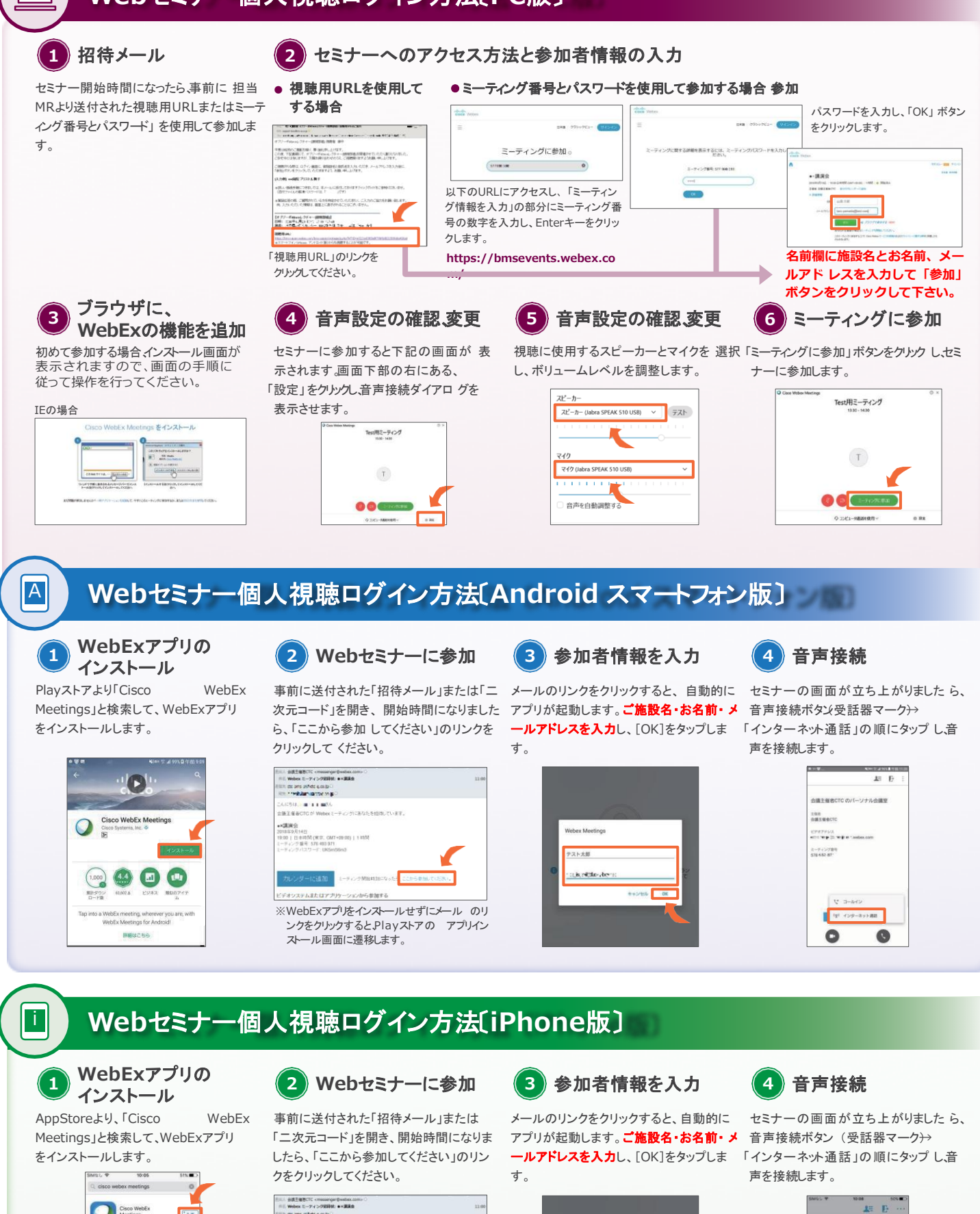

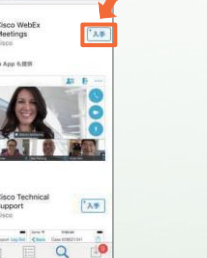

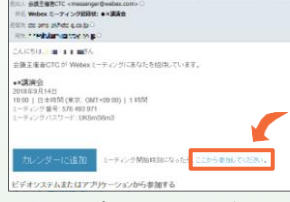

※WebExアプリをインストールせずにメール のリ ンクをクリックすると、App Storeの アプリイン ストール画面に遷移します。

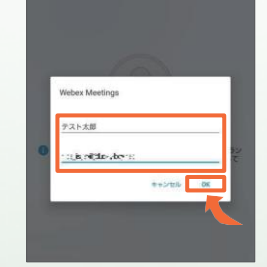

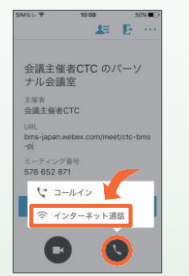

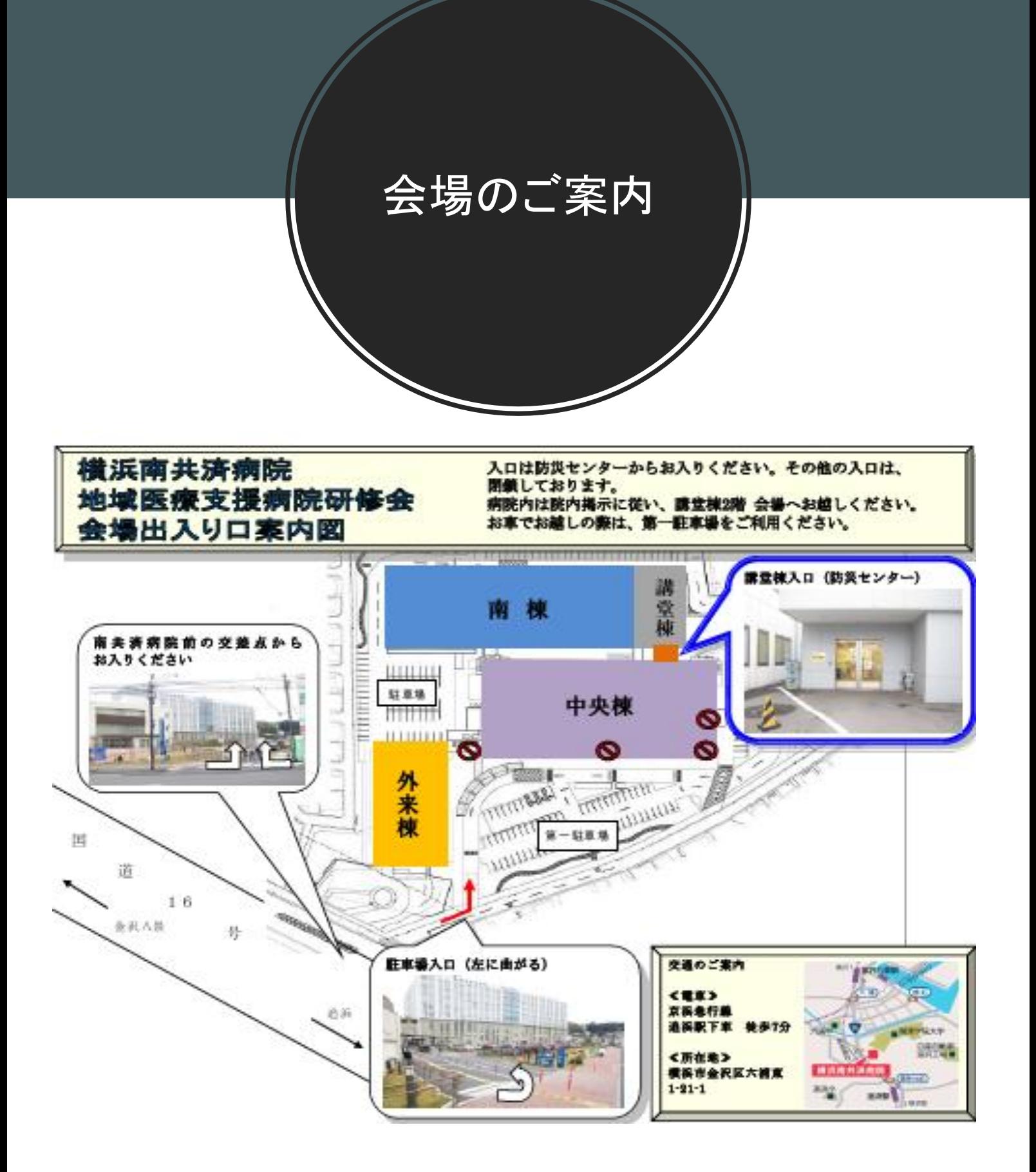

## **横浜南共済病院 講堂棟2階 講堂 〒236-0037 神奈川県横浜市金沢区六浦東1丁目21−1**

℡: **045-782-2101**